## DEFECTOMAT DS 2.815

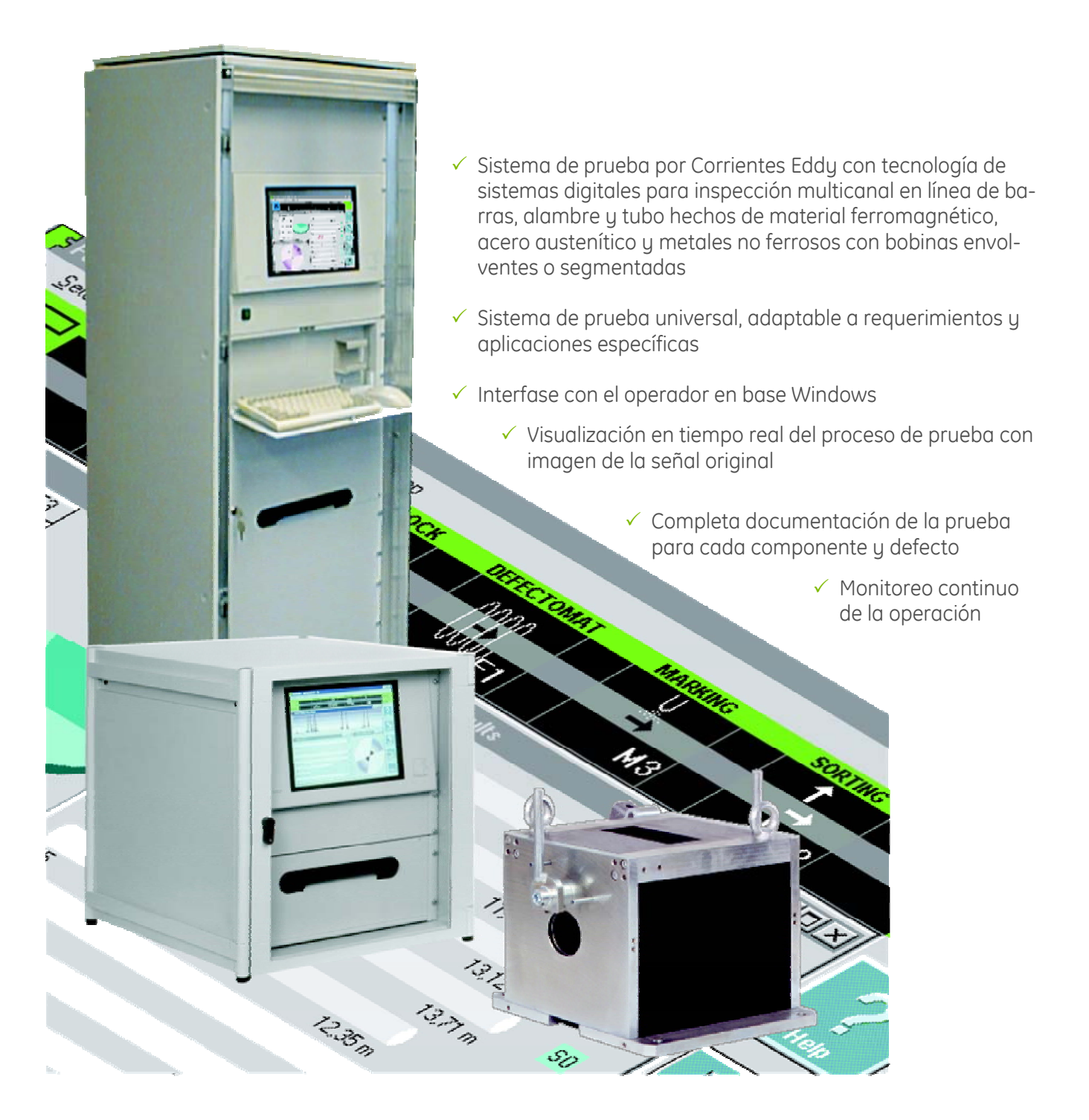

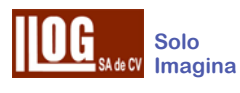

### Características

- $\checkmark$  El nuevo sistema FOERSTERnet permite acceder al DEFECTOMAT DS desde cualquier PC.
- $\checkmark$  Una interfase ETHERNET y un protocolo TCP/IP permiten una completa integración en ambiente de red con cualquier sistema de producción y calidad.
- $\checkmark$  La interfase de operación basada en Windows NT permite configuraciones Active X y compatibilidad con otros programas en base Windows.
- $\checkmark$  Ajuste simplificado basado en información de la línea de prueba y el material.
- $\checkmark$  Las configuraciones de la prueba pueden ser almacenadas en disco duro o en el servidor central de red.
- $\checkmark$  Las instrucciones de trabajo para el operador pueden ser definidas en la configuración de prueba.
- $\checkmark$  Completo ajuste y funcionamientos con una señal sincronizada multi-canal.
- $\checkmark$  Monitoreo continuo del control del proceso con información de la respuesta del nivel de ruido.
- $\checkmark$  El reporte de prueba de acuerdo a EN12084 puede ser adaptado para cumplir con los requerimientos del usuario.
- $\checkmark$  Los resultados de la prueba son almacenados en una base de datos. Adicionalmente los datos pueden ser usados con otro software.
- $\checkmark$  La sensibilidad puede ajustarse automáticamente tomando como referencia el nivel del ruido.
- $\checkmark$  La interfase de operación puede ser protegida de accesos no autorizados usando una clave.
- $\checkmark$  El lenguaje de la interfase de operación puede ser modificado por el usuario.
- $\checkmark$  Acceso a ayuda en línea con opción a modificar el idioma.

### Aplicaciones

- $\checkmark$  Inspección por Corrientes Eddy de tubos, barras y alambre de materiales ferrosos, no ferrosos y austeníticos para la detección de defectos superficiales con bobinas envolventes (DIN 54140).
- $\checkmark$  Inspección de perfiles.
- $\checkmark$  Remplaza la prueba hidrostática en tuberías.
- $\checkmark$  Inspección con una bobina fija por la cual se hace pasar la pieza de prueba y se obtiene una imagen sincronizada de la inspección.
- $\checkmark$  Usado comúnmente para evaluar la señal diferencial de una bobina para un defecto altamente sensible aunque también se puede usar la señal absoluta para detectar rugosidad y propiedades del material utilizando diferentes frecuencias de operación.
- $\checkmark$  Identificación por medio del canal absoluto de pequeños cambios en la homogeneidad de un material, la cual se ha presentado por un largo tiempo.
- $\checkmark$  Diseño de un solo canal o multi-canal.
- $\checkmark$  Diseño multi-canal para inspección con varios sensores en serie en una línea de prueba.
- $\checkmark$  Frecuencia de operación sencilla o doble.
- $\checkmark$  Tipos de sensores: bobinas de todos tipos (envolventes, segmentadas y tipo lápiz).
- 3 Diámetro del material de acuerdo al tipo de sensor: M40/90/170 1 a 40/90/170 mm. H40/90 1 a 44/100 mm. P12/40 0.3 a 15/44 mm.  $S(I)$   $SPI$   $SMI$   $10$   $a$   $500$  mm.
- $\checkmark$  Resultados de prueba
	- Clasificados por eventos con detalles de cada defecto individualmente.
	- Conteo estadístico con análisis de la densidad de defectos.
	- Para cada pieza inspeccionada y cantidad de material en el caso de inspección de alambre.

## Aplicaciones Típicas

#### Inspección por piezas

El propósito de la inspección en materiales semi terminados no es solo para determinar sí una pieza tiene o no defectos, si no también saber exactamente donde se localizan, esta información puede ser necesario para una futura evaluación.

En muchos casos, las secciones defectuosas pueden ser cortadas y la parte restante puede utilizarse o algunas partes pueden ser clasificadas en diferentes niveles de calidad con variaciones en la calidad de la superficie, donde no solo la profundidad sino también la frecuencia de las fallas es relevante.

Para todos esos casos, el DEFECTOMAT DS provee la información necesario y el control de las funciones en un modo completamente automático.

Para esto, es evaluada la longitud y circunferencia de la cantidad de las fallas. El factor decisivo para el almacenamiento de la longitud de un defecto es siempre el componente en la dirección en la que pasa.

#### Inspección Continua

Modo de evaluación para inspeccionar el material de forma continua, sin corte posterior a la inspección.

El DEFECTOMAT DS evalúa, además, la cantidad de defectos en una sección del material cuya longitud es preseleccionada y evalúa estas secciones en base a la densidad de los defectos.

La densidad de los defectos es el cociente de la suma de los defectos de una sección entre la longitud de dicha sección, y es reportado como un porcentaje.

La evaluación por secciones está basada en valores límite para la densidad de defectos, no para la cantidad de defectos (Evaluación Estadística).

#### Cortando Secciones

Modo de evaluación de Inspección continua en el cual el material es cortado después de la inspección.

La aparición de defectos es retrasada de la posición de inspección a la posición de corte de acuerdo a la velocidad de inspección y a partir de ahí son sumados. Después que las piezas han sido cortadas, la suma acumulada es evaluada, así los resultados y el proceso de almacenaje aplica tanto para piezas cortadas como para piezas inspeccionadas (sin el retardo).

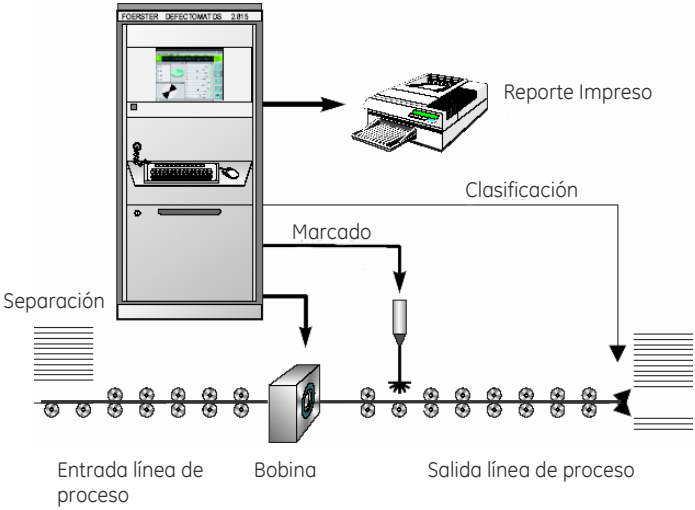

Fig. 1 Inspección por piezas

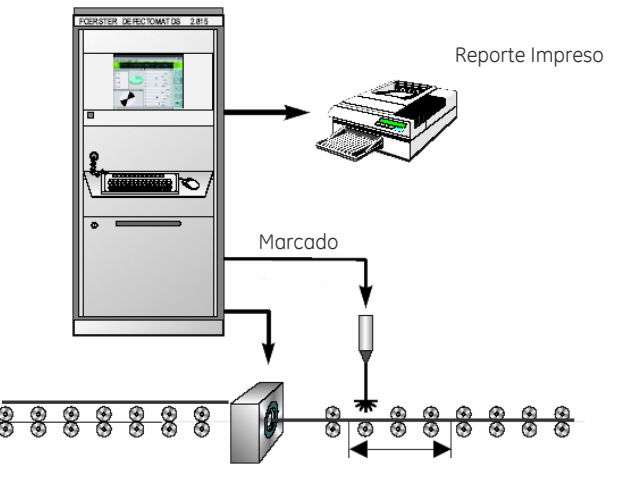

Bobina

Sección de longitud predeterminada

Fig. 2 Inspección Continua

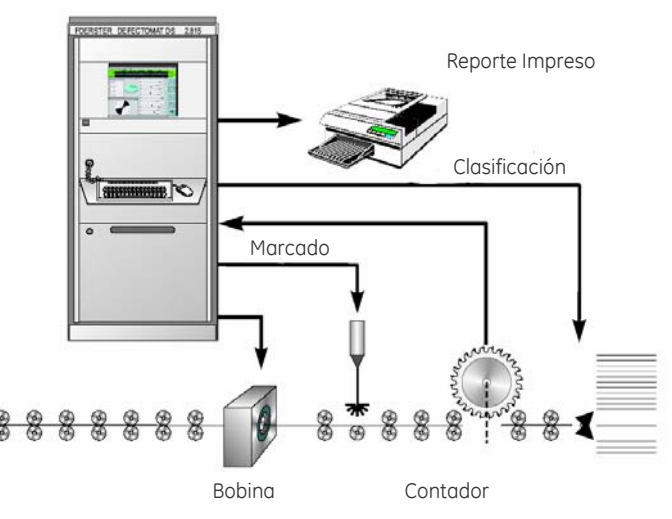

Fig. 3 Cortando secciones

#### Inspección de alambre

Evaluación de la cantidad de defectos en la inspección de material "casi" continuo, ej. Bobinas de alambre.

La evaluación puede realizarse tanto estadísticamente por secciones en el modo de operación "Continuo" o en relación a la cantidad de defectos por pieza inspeccionada (de acuerdo con la norma europea EN1971).

Adicionalmente, la sección final del carrete puede ser evaluada en relación a la longitud remanente y así se conforma un reporte estadístico general.

Este incluye la longitud inspeccionada, la cantidad de secciones y la densidad total de los defectos, ej. El total de defectos en todas las secciones dividido por la longitud inspeccionada.

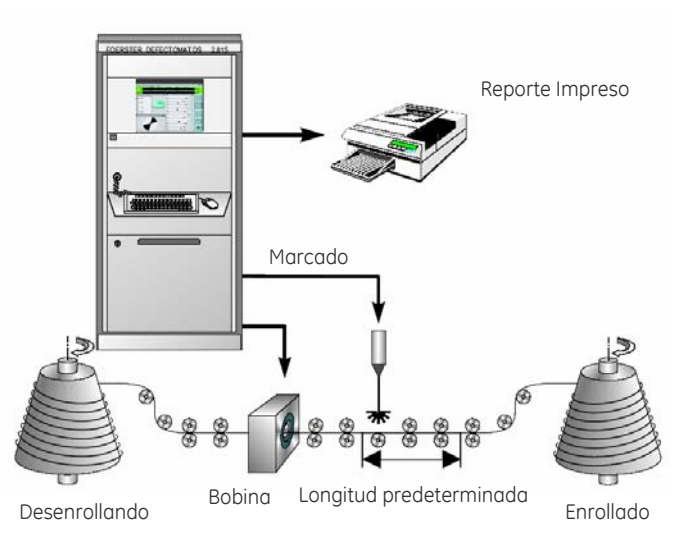

Fig. 4 Inspección de alambre carrete a carrete

#### Inspección de defectos longitudinales y transversales en el proceso de acabado

La combinación del canal DEFECTOMAT con canal CIRCOGRAPH DS permite un alto grado de eficiencia.

El CIRCOGRAPH DS tiene la capacidad de detectar defectos originados por grietas longitudinales, ej. En barras de acabado brillante defectos de hasta 30 µm. Además, usando el canal DEFECTOMAT se pueden encontrar eficientemente defectos transversales.

Solicite un catálogo de CIRCOGRAPH DS 6.430 para mayor información.

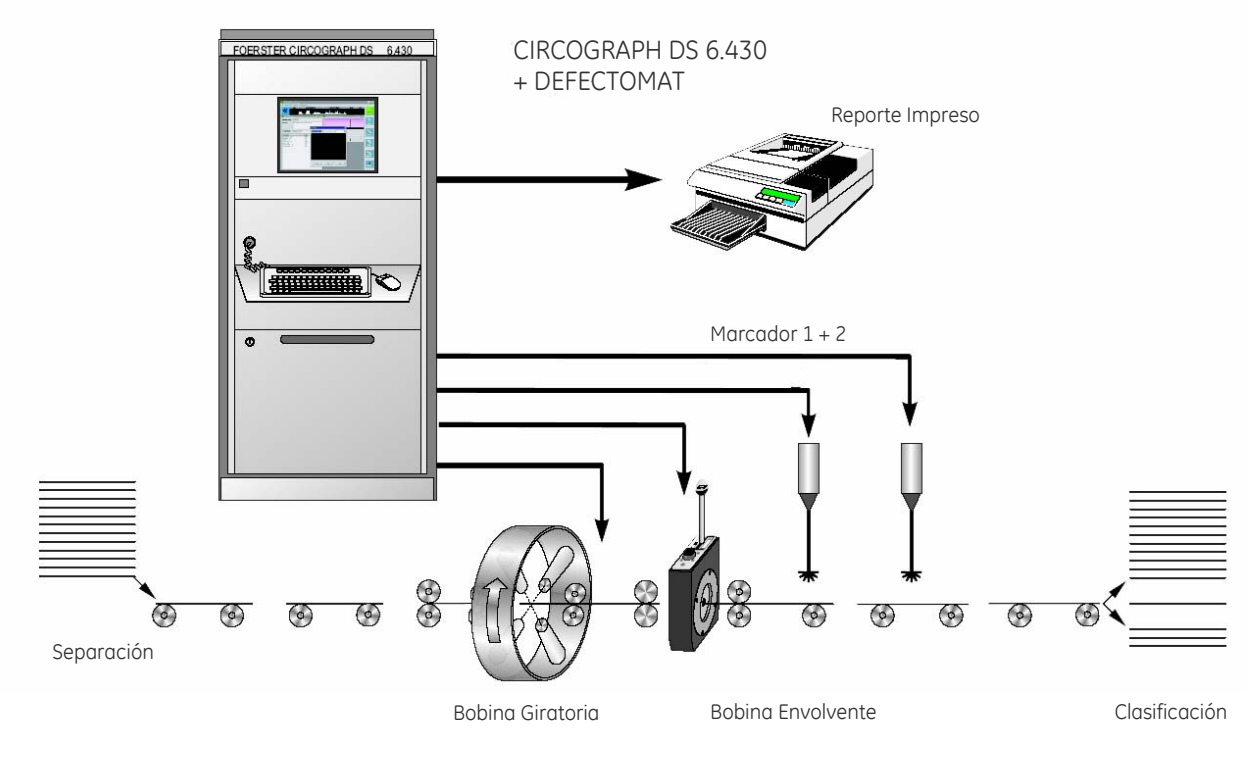

Fig. 5 Inspección utilizando CIRCOGRAPH con canal DEFECTOMAT

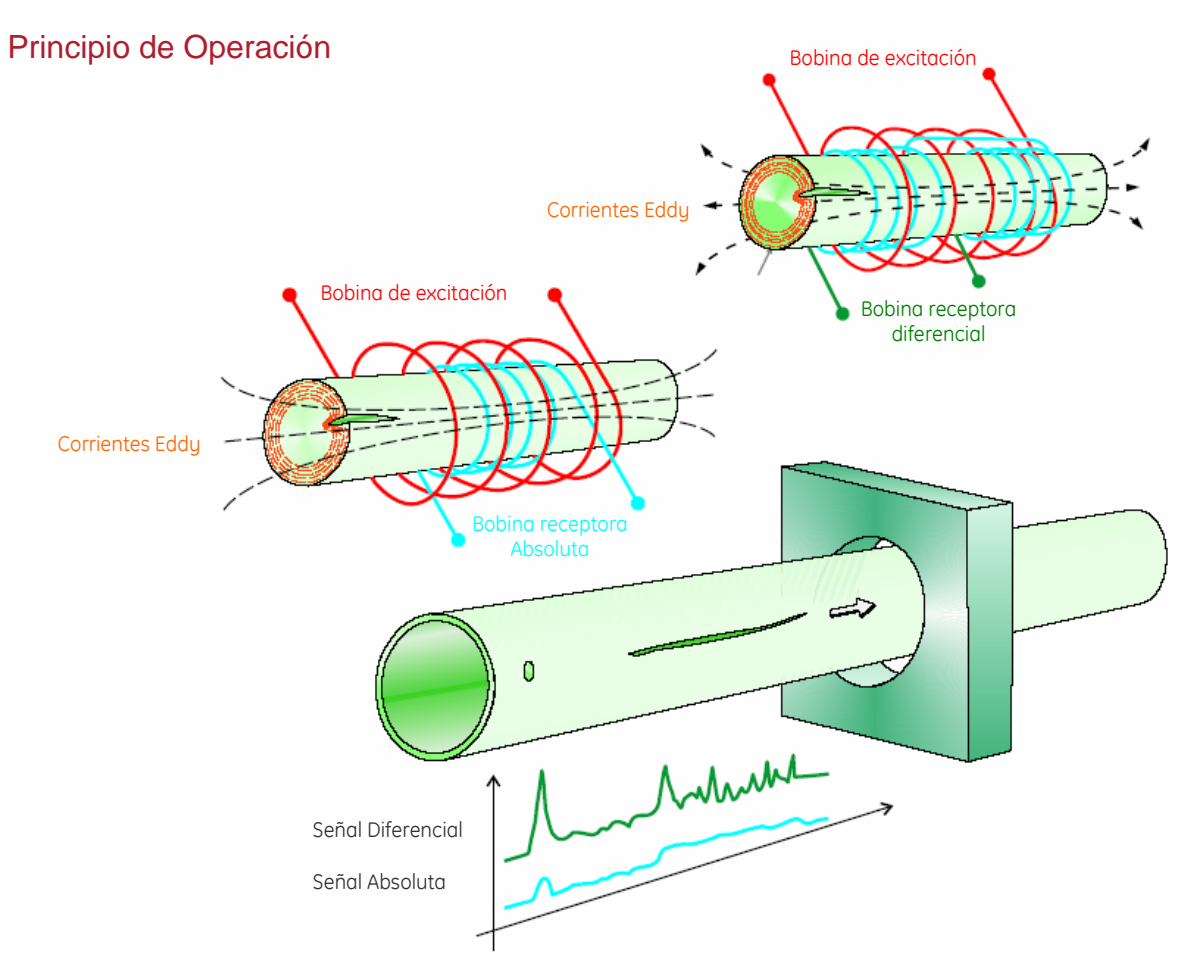

Fig. 6 Sistema de inspección con bobina envolvente (señal diferencial y absoluta)

El sistema de sensores Mxxx opera de acuerdo al principio de Corrientes Eddy y cumple con DIN 54 140.

Las señales eléctricas de pruebas son generadas pro la interacción electromagnética entre el objeto inspeccionado y la bobina a través de la cual pasa.

Bobinas envolventes con una configuración multidiferencial son usadas en la mayoría de las inspecciones. Áreas metálicas adyacentes son comparadas usando bobinas diferenciales. Pequeños defectos internos cercanos a la superficie son detectados usando una bobina diferencial y un ajuste de sensibilidad alto. Defectos alargados son mostrados de acuerdo a su diferencia dimensional.

Las bobinas LMD<sup>1</sup> y HMD<sup>2</sup> también contienen la opción de configuración absoluta.

Esta configuración permite detectar defector alargados o costuras en tubos soldados longitudinalmente. La configuración absoluta también puede ser usada para verificar la rugosidad del material. Durante la prueba, el objeto ferromagnético es magnetizado por una bobina instalada en el sistema. Esto suprime la interferencia causada por la permeabilidad del material.

La corriente necesaria para magnetizar las bobinas es transmitida por un cable. Amplificadores igualadores son usados para cables de longitud mayor a 40 m.

La unidad electrónica consta de un procesadorcontrolador electrónico y una unidad de evaluación la cual permite una operación interactiva y un eficiente manejo de las posibilidades de documentación.

#### Estructura del sistema

Un sistema completo de inspección consta de los siguientes dispositivos:

- Unidad Electrónica (1)
- Computadora (2)
- Software (3)
- FOERSTERnet (4)
- Gabinete (5)
- Sistema de sensores (6)
- Magnetización (7)
- Accesorios y opciones (8)

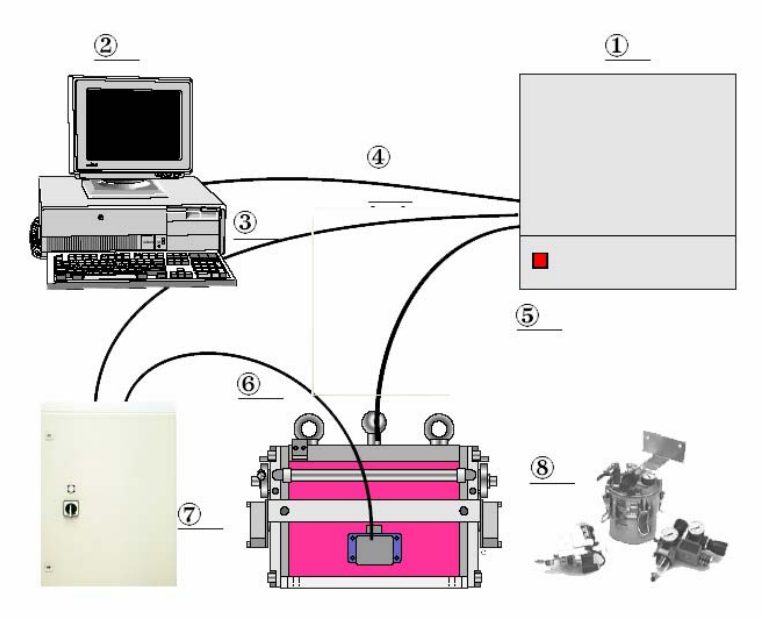

Gabinete para tarjetas de 19" con capacidad para acomodar 8 tarjetas a lo alto.

- $\checkmark$  Uno o varios canales de prueba
- Canales de prueba con opción de seleccionar 8 diferentes frecuencias (1-3-10-30-100-300 kHz, 1-3 MHz)
- Filtros de ajuste automático
- Capacidad de ajuste de fase
- $\checkmark$  Procesador de señales digitales
- Evaluación de señales con 3 niveles de umbral señal de vector o componente Y
- Evaluación opcional de un sector dependiente de la fase con 4 configuraciones de sector, cada una con tres niveles de umbrales
- $\checkmark$  Unidad de evaluación
- Evaluación de la inspección con una resolución de 5 mm. arriba, con una velocidad de inspección de 5 m/s (incrementada proporcionalmente para velocidades de inspección más altas)
- Ajuste de reconocimiento de grupos de defectos de acuerdo con la norma europea EN 1971
- Ajuste de detección de defectos por amplitud máxima, ángulo de fase, umbral de detección, posición de la pieza de prueba y magnitud
- Evaluación por cantidad de defectos con separación de defectos configurable

Fig. 7 Estructura del DEFECTOMAT DS Unidad Electrónica

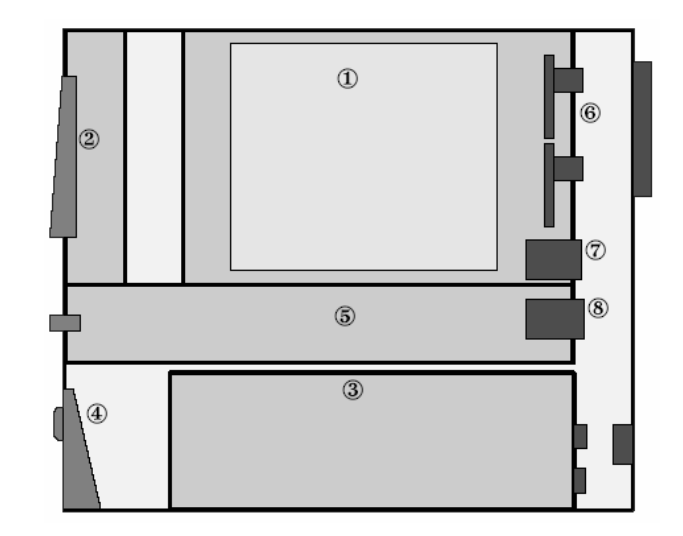

Fig. 8 Gabinete compacto con capacidad para 12 tarjetas electrónicas, con PC integrada

- 1. Unidad electrónica de control
- 2. Pantalla de matriz activa
- 3. Computadora
- 4. Teclado plegable
- 5. Fuente de poder
- 6. Conexión de sensor y entradas/salidas
- 7. Puerto FOERSTERnet
- 8. Fuente de poder
- Evaluación por partes (clasificación) dependiendo de la cantidad de defectos permitidos.
- Reconocimiento automático de piezas
- Medición automática de la pieza en caso de corte después de la inspección
- Clasificación directa de tres vías
- Medición de velocidad mediante el tiempo de recorrido entre 2 barreras de luz o enviando una señal sincronizada con un rango de 1 a 10 puls/mm.
- Control automático de la inspección con señales listas para la inspección
- Monitoreo de sensores y dispositivos: monitoreo continuo del nivel del ruido, monitoreo de la velocidad de inspección, monitoreo de la temperatura de los sensores y de la unidad electrónica
- Todas las conexiones con terminales tipo desarmador, alimentación de 24 volts en la parte trasera de la unidad electrónica
- $\checkmark$  Alimentación eléctrica 230V/400V, 50Hz o 60Hz

### PC de Operación

PC con sistema operativo Windows NT, tarjeta de red y software de operación instalado.

- $\checkmark$  PC integrada Monitoreo y operación en gabinete
- Poderoso procesador Pentium con componentes instalados dentro de un gabinete
- Pantalla de matriz activa a color
- Teclado plegable
- Operación sensible al tacto: Todas las funciones del ratón pueden ser activadas tocando la pantalla con los dedos
- Uso alternativo del ratón estándar
- $\checkmark$  PC "a bordo" Monitoreo y teclado separados
- Poderoso procesador Pentium con componentes instalados dentro de un gabinete
- Monitor de 17"
- Teclado industrial y ratón para operar la PC desde su escritorio
- $\checkmark$  PC independiente

 Instalada en un escritorio cerca del sistema electrónico o como una computadora adicional para operación externa

- Computadora de escritorio con poderoso procesador pentium
- Monitor de 17"
- Teclado industrial y ratón

### Software

- $\checkmark$  Software básico
- Sistema operativo Windows NT para una Terminal de operación
- Ajustes de configuración guiados

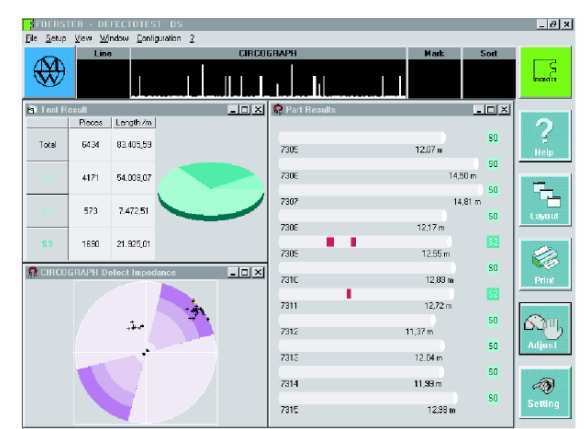

Fig. 9 Pantalla de dialogo

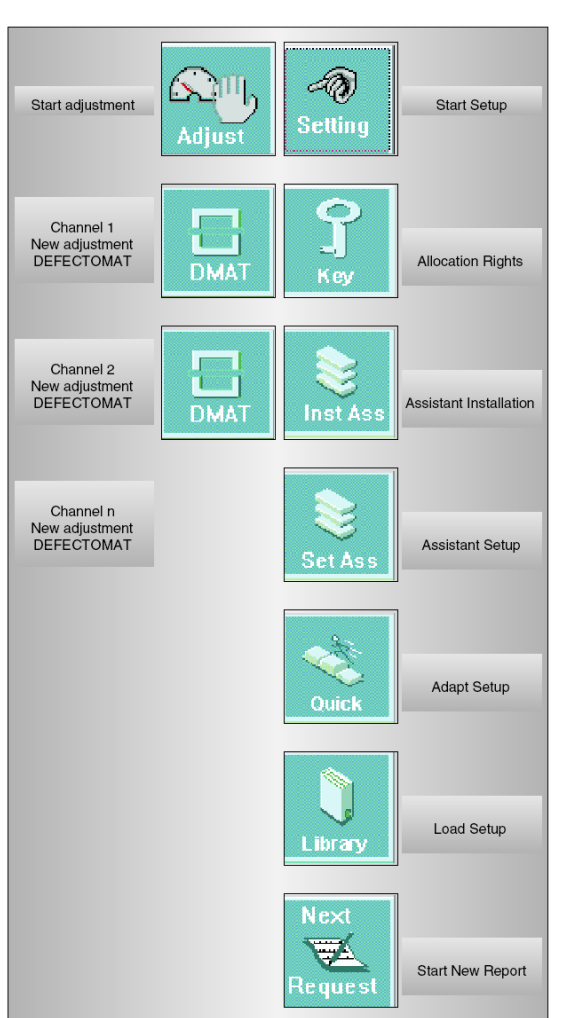

- Los ajustes pueden ser almacenados
- Procedimientos de ajuste automático
- Monitoreo de la señal original
- Monitoreo y almacenaje de los resultados
- Exactitud en el marcado de los defectos
- Clasificación directa de 3 vías
- $\checkmark$  Almacenamiento de resultados (Opcional)
- Todos los resultados de la unidad electrónica son almacenados en una base de datos
- 500 000 piezas pueden ser almacenadas
- Administración automática de la base de datos para evitar exceder la capacidad del disco
- Modo de búsqueda usando los resultados almacenados de cada parte y cada defecto
- Impresión de los resultados almacenados con información detallada
- Acceso desde cualquier computadora en la red con la opción FOERSTERnet
- $\checkmark$  Clasificación especial (Opcional)
- Almacenamiento intermedio de las señales de clasificación para cerca de 20 pcs después del corte, en espera del tipo de clasificación

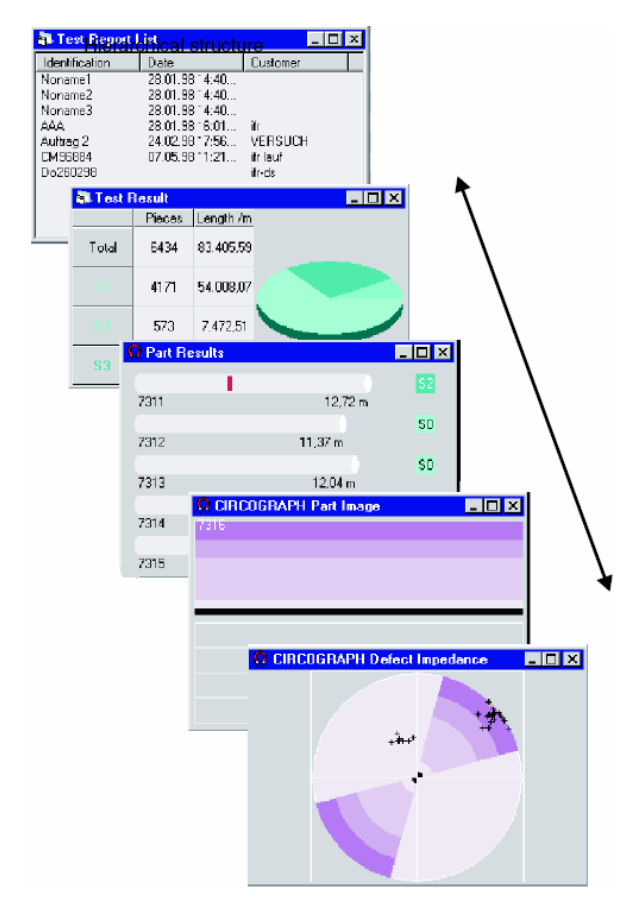

Fig. 11 Resultados de la inspección entre a establecer en el establecer en el establecer en el establecer en e

- Monitoreo y edición de la memoria de clasificación
- Supresión automática de los finales de sección en máquinas tipo "Bull-block"
- **√Marcado de finales de sección (Opcional)**
- Control máximo de 3 pistolas de marcado para marcar los finale de sección de acuerdo a los resultados de clasificación, independientemente y en adición a la posición del defecto marcado
- Posición y longitud de marcado seleccionable medida desde el final de la pieza
- Compensación de tiempo y respuesta
- Posible vía dispositivo de marcado en combinación con el defecto marcado
- $\checkmark$  Diseño de Bitácora (Opcional)
- Libre diseño de las bitácoras de inspección
- Todos los resultados de la inspección de datos, ajustes y textos pueden ser usados
- Los formatos de las bitácoras pueden ser almacenados para después ser impresos

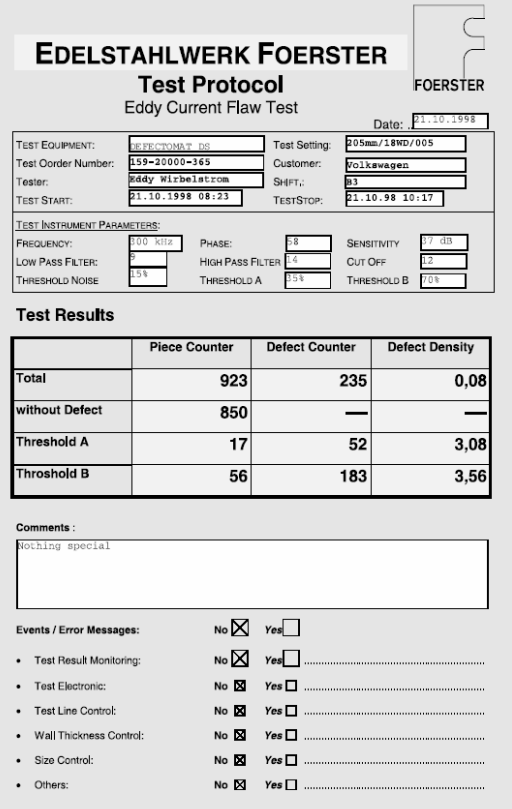

### FOERSTERnet

- $\checkmark$ Operación de un dispositivo electrónico a través de varias PC´s o acceso a varios dispositivos electrónicos usando una sola PC y el puerto Ethernet
- 3Conexión Ethernet a la unidad electrónica
- $\checkmark$  Cada Terminal de operación tiene acceso total a las funciones, puede configurar y operar independientemente de otras terminales
- $\checkmark$ El modo de configuración puede ser autorizado para cada PC en la red
- 3Conexión a cualquier red con acceso TCP/IP vía servidor (ej. Internet)
- √Modo remoto (Opcional)
- Activación de operación desde cualquier otra aflicción Windows, vía COM o DCOM
- Todos los parámetros de ajuste pueden ser leídos individualmente en grupos
- Control de los registros internos de ajustes a través de comandos remotos
- Actualización de resultados de prueba en la base de datos para sincronizar la transferencia de resultados

#### Gabinete

- $\checkmark$ Gabinete compacto
- Gabinete de lamina de acero para unidad electrónica con PC integrada o "a bordo"
- IP54
- Puerta frontal de vidrio con seguro
- $\bullet$  Ancho=555 Prof.  $= 700$  Altura=595
- $\checkmark$ Gabinete
- Gabinete de acero para unidad electrónica con PC integrada o "a bordo"
- Espacio libre dentro del gabinete para soporte de impresora
- IP54
- Puerta frontal de vidrio con seguro
- Ancho=600 Prof.  $= 800$  Alturg=1800
- $\checkmark$ Gabinete giratorio
- Gabinete de acero para unidad electrónica con PC integrada o "a bordo", con base giratoria acceso a las conexiones traseras desde la parte frontal
- Espacio libre dentro del gabinete para soporte de impresora
- IP54
- Puerta frontal de vidrio con seguro
- Ancho=800 Prof $= 800$  Altura=1800

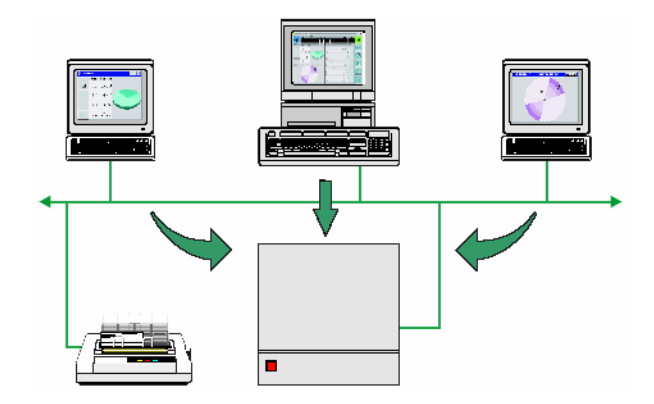

Fig. 13 FOERSTERnet, distribución de terminales

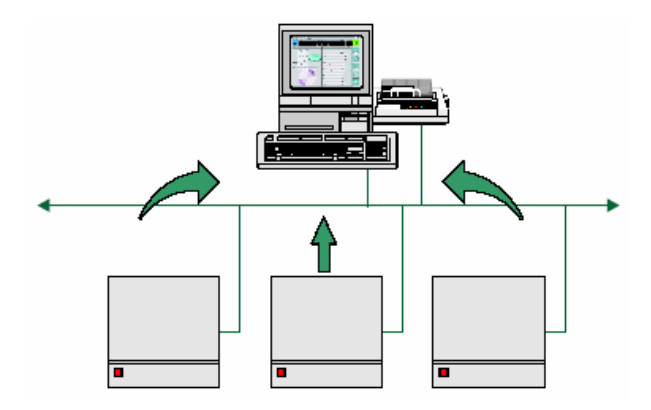

Fig. 14 FOERSTERnet, Terminal central

#### **Sensores**

Cada tipo de sensor tiene su propio catálogo. Solicite uno para información detallada.

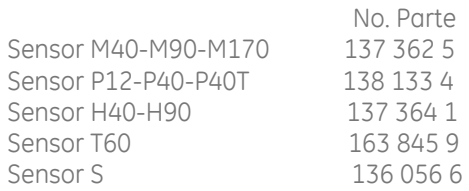

#### Descripción de los tipos de sensores:

#### $\checkmark$ Sensor M

Soporte para bobina con dispositivo magnetizador para inspección de defectos en productos ferromagnéticos semi-terminados.

Existen tres diferentes tamaños de sensor para material con diámetros de 1.0 a 170 mm. Cada sensor puede también cubrir el rango del sensor anterior en tamaño. Dependiendo del diámetro nominal, los sensores M90 y M170 pueden ser reducidos hasta 1.2 mm. de diámetro nominal usando adaptadores de bobina y boquillas o centradores.

Tanto bobinas envolventes como segmentadas pueden ser usadas en los sensores M40, M90 y M170.

Sensores disponibles:

- Sensor M40
- Para material con diámetro de 1.0 a 40 mm. • Sensor M90
- Para material con diámetro de 1.0 a 90 mm. • Sensor M170
- Para material con diámetro de 1.0 a 170 mm.
- Dimensiones para montaje en línea aprox. 400/500/600 mm.

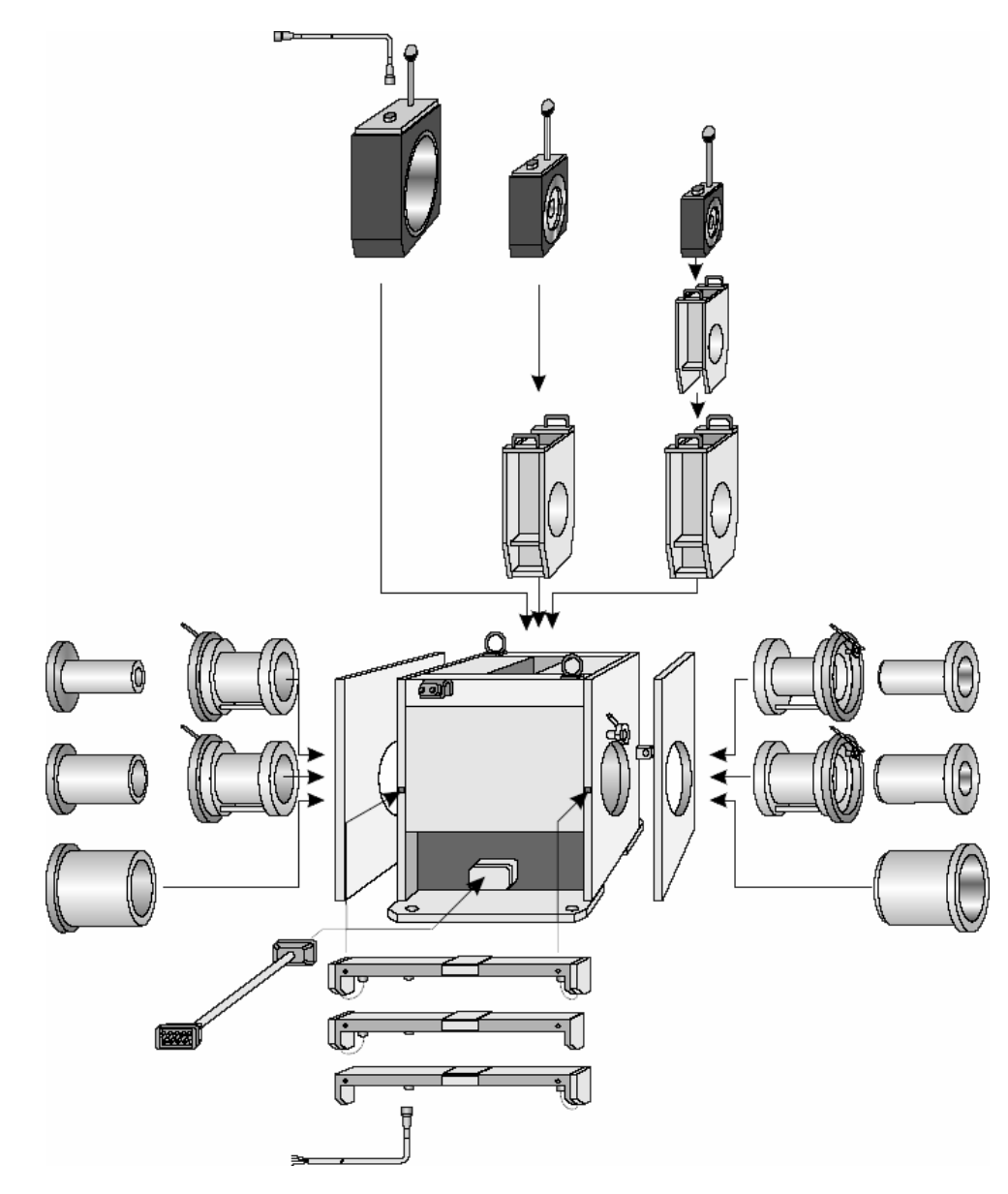

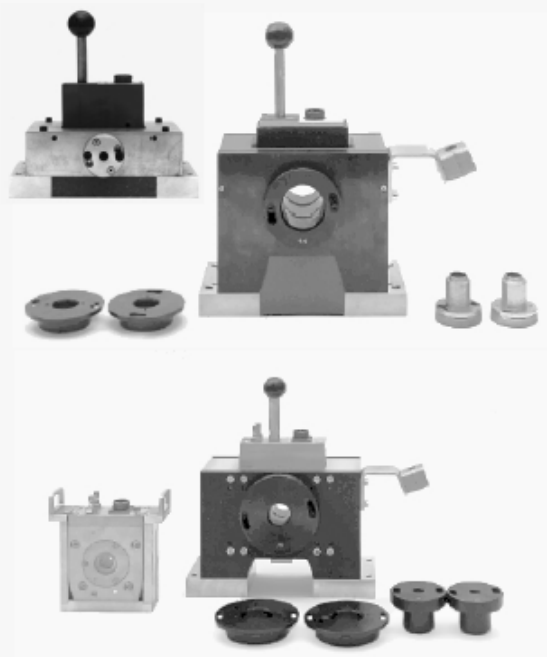

Fig. 16 Sensor P12, P40, P40T

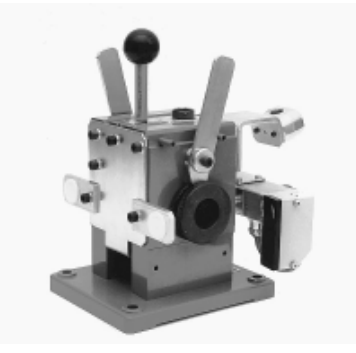

Fig. 17 Sensor H40

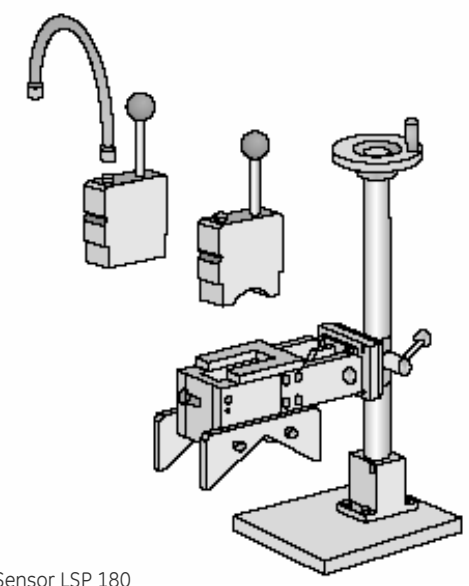

Fig. 18 Sensor LSP 180 Con magnetización permanente

### $\checkmark$ Sensor P

Soporte para bobina con dispositivo magnetizador para tubos de hierro de pared delgada o alambre. Sensores disponibles:

- Sensor P12: Para material con diámetro de 0.3 a 15mm
- Sensor P40: Para material con diámetro de 0.3 a 44 mm.
- Sensor P40T: Para material con diámetro de 5.0 a 44 mm.
- Dimensiones para montaje en línea aprox. 130/140/110mm
- $\checkmark$ Sensor H

Soporte para bobina para inspeccionar productos noferromagnéticos semi-terminados redondos o con perfil, de forma continua. Con boquillas protectoras de plástico para guiar el paso del material. Sensores disponibles:

- Sensor H40: Para material con diámetro de 0.3 a 44 mm.
- Sensor H90: Para material con diámetro de 1.2 a 100 mm.
- Dimensiones para montaje en línea aprox. 240/370 mm.
- $\checkmark$ Sensor S

Para inspección de tubería metálica con costura usando bobinas segmentadas. Sensores disponibles:

- Soporte para bobina segmentada SH 180
- Bobina segmentada LSP 180
- Bobina segmentada LSM 180
- Yugo LS 440
- Dimensiones para montaje en línea aprox. 130/220/500 mm.

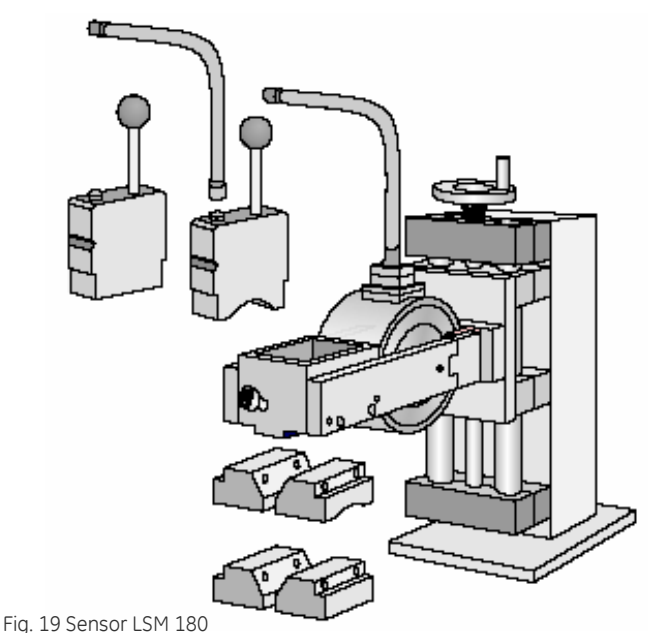

Con magnetización ajustable

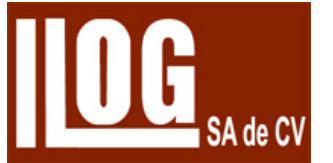

**Solo Imagina** 

#### Oficina Matriz:

#### Llog, S.A. de C.V.

Cuitláhuac No. 54 Col. Aragón La Villa México, D.F. 07000 Tel / Fax: +5255.57501188, 57501414, 57501563

#### Centro de Capacitación:

#### Llog, S.A. de C.V.

Cuauhtémoc No. 93 Col. Aragón La Villa México, D.F. 07000 Tel: +5255.57502980 +5255.57502981

#### Sucursal Monterrey:

Llog, S.A. de C.V. Río Hudson No. 487 Oriente Col. Del Valle SPGG, N.L. 66220 Tel / Fax: +5281.83562135,

#### Sucursal Villahermosa:

#### Llog, S.A. de C.V. Recursos Hidráulicos No. 204 Col. Adolfo López Mateos Villahermosa Tabasco 86040 T + 993.3122515 + 993.1313589

Para aplicaciones especiales contacte a : Llog s.a. de c.v. La información y las ilustraciones están sujetas a cambios sin previo aviso

# www.llogsa.com